## ワンタイムパスワードアプリのバージョン確認方法

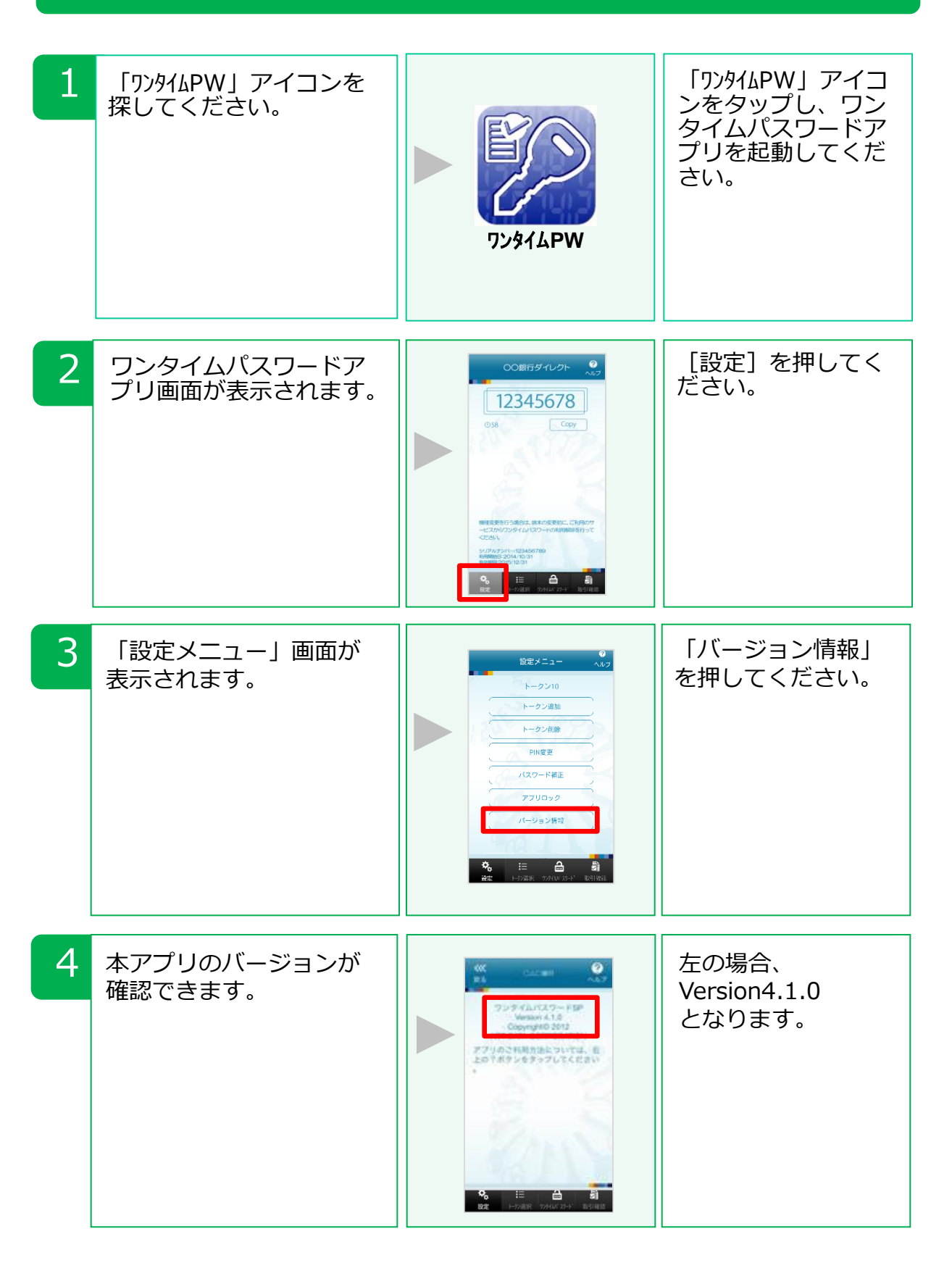

Copyright©2015 NTT DATA CORPORATION